This content is classified as Internal

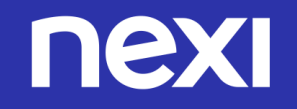

# **Anpassungen in EPA**

Electronic Payment Advice

This content is classified as Internal

## **Anpassungen in EPA – Electronic Payment Advice**

#### **1.**

EPA wird künftig ausschließlich im neuesten Format EPA-6FX (Netto)/ EPA-GBX (Brutto) angeboten. Die neue MwSt-Berechnungslogik zieht ebenfalls inhaltliche Änderungen mit sich. Da die MwSt nun nicht mehr auf Einzeltransaktionsebene sondern auf Batch-Ebene berechnet wird, werden im 410 sowie im 510/511 Satz (Product/Brandlevel) keine MwSt sowie keine Nettosumme mehr ausgewiesen. Auch im 610/611 Satz (Einzeltransaktionslevel) wird keine MwSt mehr ausgewiesen.

Details zum Aufbau der aktuellen EPA-Version sind der [Satzbeschreibung](https://www.concardis.com/fileadmin/redakteur/Dokumente/Downloads/Concardis_Nets_Spec_EPA6FX_EPAGBX_20230810.pdf) zu entnehmen. Zur Prüfung der Kompatibilität können Sie eine Änderungsinformation der verschiedenen EPA-Versionen sowie eine Musterdatei des aktuellen Formates bei ihrer/ihrem Nexi- Ansprechpartner/in anfragen.

Sollten Sie Fragen oder Probleme mit den Update auf die aktuelle EPA-Version haben, melden Sie sich bitte bei ihrer/ihrem Nexi-Ansprechpartner/in

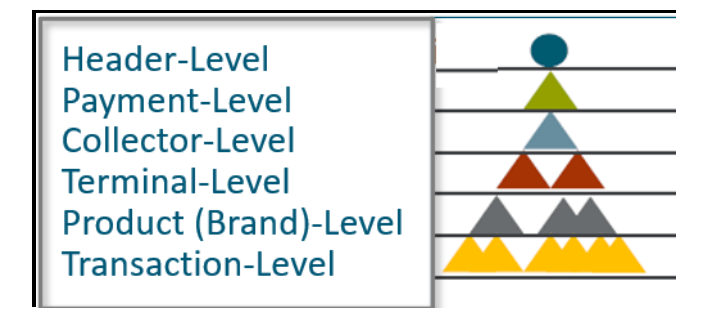

100Nexi Germany GmbH Testhaendler Nexi 20040810000002B +0000000000000000+0000000000000000 210000000022886000001+000000000215009394+0310000000000156741147000000015674114747200058840000 310+000000000341600+0000000231026370978+00000156741147000001169M00005+00000001760000000 41000000000015674114700000001567411474722 0005884 156741147000001169M00005+00000001760000000 51030000000015674114700000001567411474722 0005884 156741147000001169M00005+00000001760000000 61000005472589909994094000000001+0000017600097800200408040959220300 00000000000000000000000

### **Anpassungen in EPA – Electronic Payment Advice**

**2**.

Der aktuelle SFTP Server wird zum Plattformupdate deaktiviert. Nach Deaktivierung können EPA-Dateien ausschließlich über den neuen SFTP Host (siehe unten) bezogen werden. Um die EPA-Dateien über den Nexi SFTP Server downloaden zu können, muss der neue SFTP Host hinterlegt werden. Falls Sie nicht bereits einen User mit SFTP-Downloadrechten haben, müssen Sie zunächst eine Zusatzvereinbarung unterzeichnen und uns eine Useradresse zur Verfügung stellen. Mit dieser können wir dann den User registrieren. Falls Sie noch keine Daten über den untenstehenden SFTP-Host downloaden, melden Sie sich bitte bei ihrem/ ihrer Nexi-Ansprechpartner/in.

Den Wechsel auf den neuen SFTP-Host können Sie selbstständig und zu einer für Sie passenden Zeit vornehmen. Um dies zu ermöglichen, werden wir die EPA-Dateien **ab sofort und bis zum Plattformupdate** sowohl über den alten wie auch den neuen SFTP-Host anbieten. Mit dem Plattformupdate wird der alte SFTP-Server deaktiviert. Bitte beachten Sie, dass sich beim Bezug von älteren EPA-Versionen einhergehend mit dem Wechsel des SFTP-Hosts die Satzzeichenlänge von 256 auf 356 Zeichen ändern wird. Wir empfehlen vor Import eine manuelle Prüfung auf Verarbeitungsfähigkeit der EPA-Dateien aus SFTP my.concardis.

Sollten Sie noch keinen myConcardis-Nutzer bzw. keine SFTP-Freigabe oder weitere Fragen und Probleme mit dem Wechsel des SFTP-Hosts haben, melden Sie sich bitte bei ihrem/ihrer Concardis-Ansprechpartner/in

**Hostname:** my.concardis.com **Port/ Anschluss:** 22 **Benutzername:** Concardis Portal Benutzer mit SFTP Rolle (eMail-Adresse) **Passwort:** Concardis Portal Benutzerpasswort (Wird im Rahmen der Registrierung durch den Vertragspartner vergeben) This content is classified as Internal

## **Anpassungen in EPA – Electronic Payment Advice**

**3**.

Mit dem Wechsel des SFTP-Servers werden wir auch die Namenskonvention der EPA-Dateien anpassen. Die EPA-Dateien werden somit künftig standardmäßig mit folgendem Dateinamen zum Download angeboten:

*<Datei Typ>\_<Geschäftspartnernummer)>\_<Erstellungsdatum & Timestamp>\_<Geschäftsbereich ID>\_<Leistungsart>\_<Separierungs-ID>\_<Dokumentenname>*

*Beispiel: "5\_5999999\_20220608083021\_1\_P-EPA6FX\_\_EPA6FX-156299937.220608.000001"*

**Datei Typ:** Für EPA-Dateien standardmäßig "5"

**Geschäftspartnernummer:** Ihre 7-stellige GP-Nummer, beginnend mit "5"

**Erstellungsdatum & Timestamp:** Erstellungsdatum und Zeitstempel der EPA-Datei im Format JJJJMMTTSSMMSS (Jahr; Monat; Tag; Stunde (24h); Minute; Sekunde)

**Geschäftsbereich-ID:** Interne ID, für EPA-Dateien standardmäßig "1"

**Leistungsart:** Zur Verfügung gestelltes EPA-Dateiformat. Künftig standardmäßig das aktuelle Format "P-EPA6FX" bzw. "P-EPAGBX" **Separierungs-ID:** Falls eine Separierung vorliegt, wird diese mit dem entsprechenden Kürzel hier vermerkt. Falls nicht zutreffend, bleibt dieses Feld leer

**Dokumentenname:** Der definierte Dokumentenname setzt sich in der Regel aus

"Vertragspartnernummer.Datum.FortlaufendeAlphanumerischeNummer" zusammen

**Dateiendung:** Entsprechend dem Dateiformat, in dem EPA-Dateien zur Verfügung gestellt werden